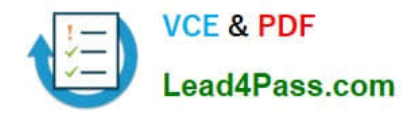

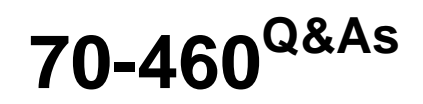

Transition Your MCITP: Business Intelligence Developer 2008 to MCSE: Business Intelligence

## **Pass Microsoft 70-460 Exam with 100% Guarantee**

Free Download Real Questions & Answers **PDF** and **VCE** file from:

**https://www.lead4pass.com/70-460.html**

## 100% Passing Guarantee 100% Money Back Assurance

Following Questions and Answers are all new published by Microsoft Official Exam Center

**Colonization** Download After Purchase

- **@ 100% Money Back Guarantee**
- **63 365 Days Free Update**
- 800,000+ Satisfied Customers

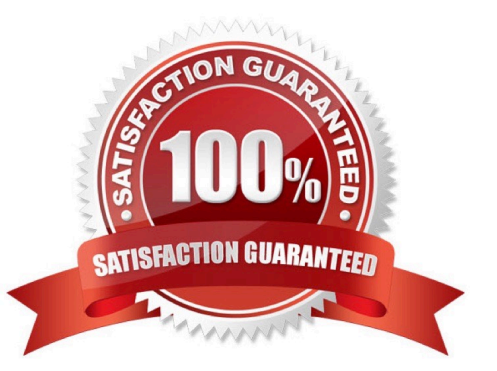

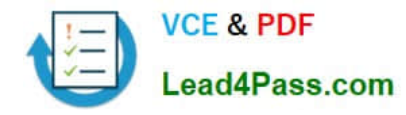

#### **QUESTION 1**

You are designing a SQL Server Reporting Services (SSRS) report that sources data from a Microsoft Azure SQL Database database.

The report must display the value and status of a Key Performance Indicator (KPI).

Which report item should you use? (Each answer presents a complete solution. Choose all that apply.)

A. Image

- B. Gauge
- C. Indicator
- D. Data Bar
- E. Sparkline

Correct Answer: BC

#### **QUESTION 2**

You are developing a SQL Server Reporting Services (SSRS) report that renders in HTML. The report includes a dataset with fields named Description, Price, and Color. The report layout includes a table that displays product details and also includes columns named Description, Price, and Color.

You need to modify the report so that users can sort products by the Price column.

What should you do?

- A. Add a group for the Price field.
- B. In the Expression dialog box for the Price text box. enter the =SortByFieldslPrice, Value expression.
- C. Set the SortExpression property to =Fields!Price. Value for the Price text box.
- D. Set the SortExpression property to =Fields!Price. Name for the Price text box.

Correct Answer: C

#### **QUESTION 3**

You are developing a SQL Server Analysis Services (SSAS) multidimensional project. The project file includes two cubes named Finance and Operations. The project also includes a dimension named Date.

The Date dimension includes two hierarchies named Fiscal and Calendar. The Date dimension has been added to both cubes.

You need to disable the Fiscal hierarchy in the Operations cube without impacting other database objects.

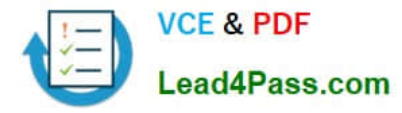

Which three actions should you perform in sequence? (To answer, move the appropriate actions from the list of actions to the answer area and arrange them in the correct order.)

#### Select and Place:

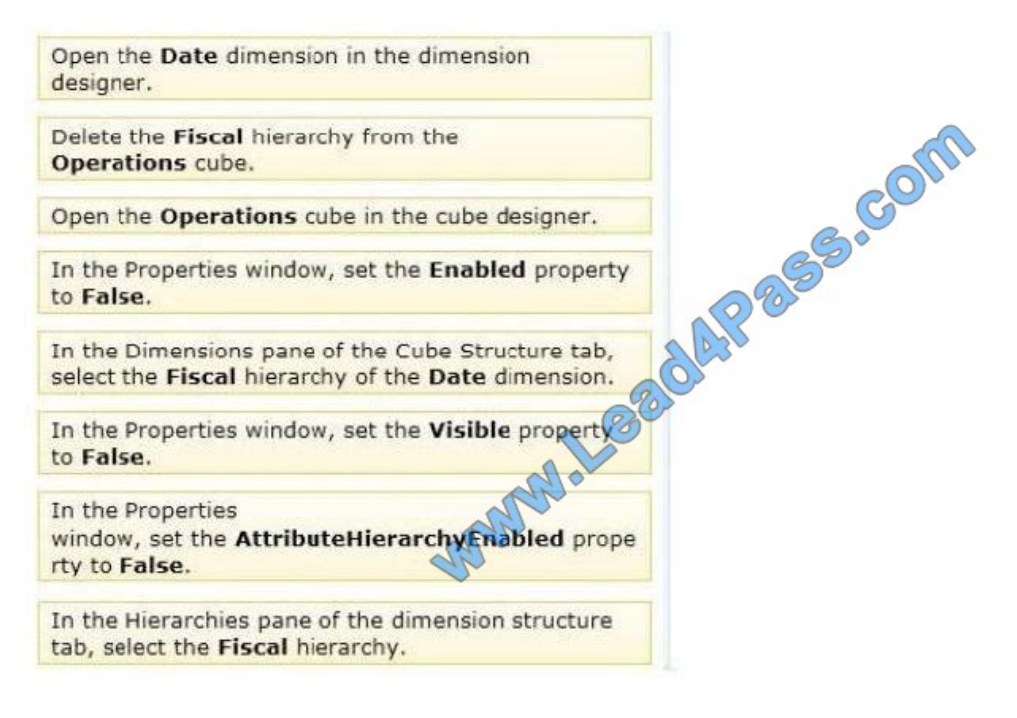

#### Correct Answer:

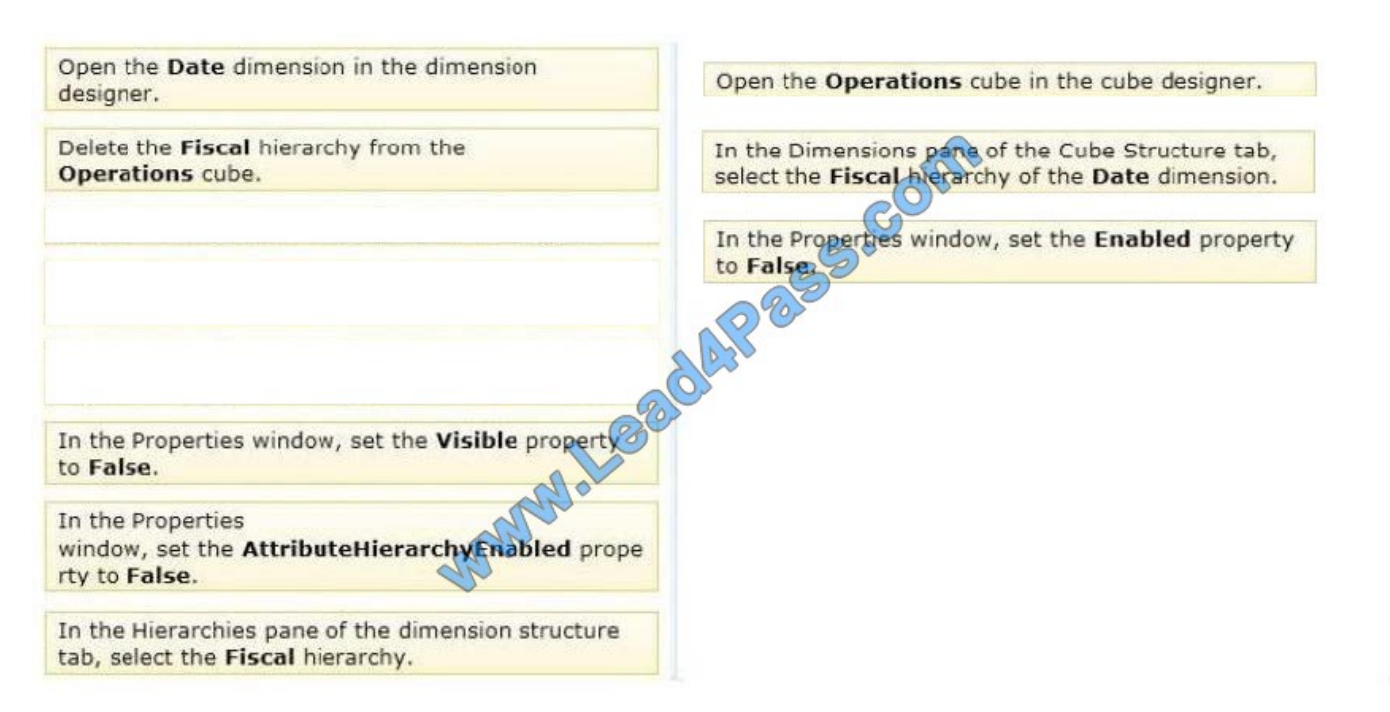

#### **QUESTION 4**

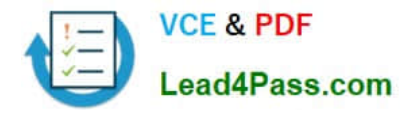

You need to use SQL Server Management Studio (SSMS) to make the SSAS databases available for application testing. What should you do?

- A. Detach the SSAS databases from the SSASCluster, and then attach them to SSAS01.
- B. Use the Import/Export Wizard to copy the databases from the production server to the development server.
- C. Script the databases as a Create script to a new window and then execute the script on SSAS01.
- D. Restore the SSAS databases from the latest backup to SSAS01.

Correct Answer: C

#### **QUESTION 5**

You are creating a new report in SQL Server Report Builder. You add a Windows Azure SQL Database data source. Then you add a dataset that has four fields named Year, Country, Category, and Sales. You must design a matrix as shown in the following table.

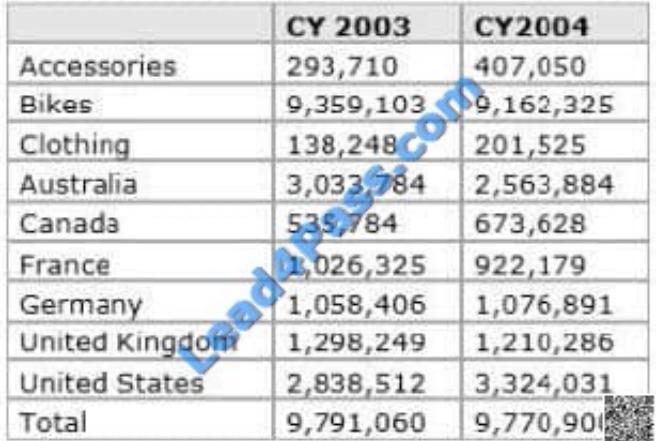

The category rows (the first three rows as shown in the diagram) must present total sales amount by category. The country rows (the next six rows as shown in the diagram) must present total sales amount by country. The total row must

present the total sales for each year.

You add a matrix to the report. You add a grouping of the Country field on the rows and a grouping of the Year field on the columns.

You need to add the categories on the rows of the matrix. Which Row Group option should you select when you add the group?

- A. Adjacent Below
- B. Child Group
- C. Parent Group
- D. Adjacent Above

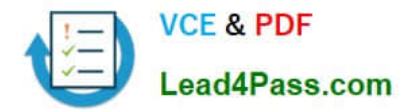

Correct Answer: A

[70-460 Practice Test](https://www.lead4pass.com/70-460.html) [70-460 Study Guide](https://www.lead4pass.com/70-460.html) [70-460 Exam Questions](https://www.lead4pass.com/70-460.html)

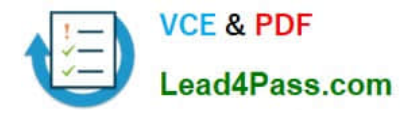

To Read the Whole Q&As, please purchase the Complete Version from Our website.

# **Try our product !**

100% Guaranteed Success 100% Money Back Guarantee 365 Days Free Update Instant Download After Purchase 24x7 Customer Support Average 99.9% Success Rate More than 800,000 Satisfied Customers Worldwide Multi-Platform capabilities - Windows, Mac, Android, iPhone, iPod, iPad, Kindle

We provide exam PDF and VCE of Cisco, Microsoft, IBM, CompTIA, Oracle and other IT Certifications. You can view Vendor list of All Certification Exams offered:

#### https://www.lead4pass.com/allproducts

### **Need Help**

Please provide as much detail as possible so we can best assist you. To update a previously submitted ticket:

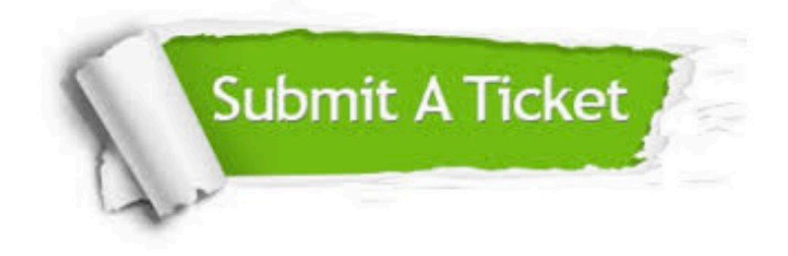

#### **One Year Free Update**

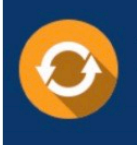

Free update is available within One fear after your purchase. After One Year, you will get 50% discounts for updating. And we are proud to .<br>poast a 24/7 efficient Customer Support system via Email

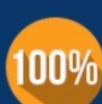

**Money Back Guarantee** To ensure that you are spending on

quality products, we provide 100% money back guarantee for 30 days from the date of purchase

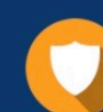

#### **Security & Privacy**

We respect customer privacy. We use McAfee's security service to provide you with utmost security for vour personal information & peace of mind.

Any charges made through this site will appear as Global Simulators Limited. All trademarks are the property of their respective owners. Copyright © lead4pass, All Rights Reserved.